### FV Show Set up for EE Interface - Managers Guide Part IV Entry Import

Please read through <u>carefully</u>, as entry import can impact the data in your Horse and Rider files. Make import selections carefully. If you need assistance please email info@foxvillage.com.

Note: Entry import function is only available for shows that were published to Equestrian Entries from Fox Village. See Manager Guide Part I, II and III for publishing instructions.

#### **Accessing Online Entries to Import**

From Fox Village open the show for the entries you would like to import.

Step 1:

Step 2

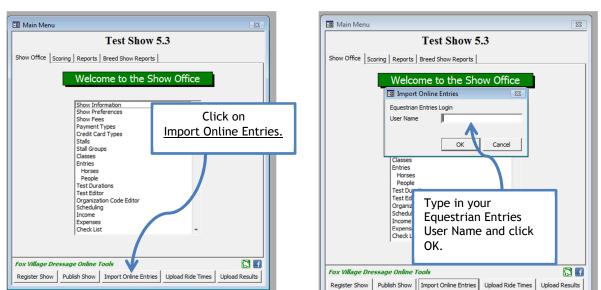

Step 3:

| 🖪 Online Entry F                                                         | Processing                 |                   |             | _                  |           |                      |                   |  |  |  |
|--------------------------------------------------------------------------|----------------------------|-------------------|-------------|--------------------|-----------|----------------------|-------------------|--|--|--|
| E                                                                        | EE Tracking # 541          | 3 Submitted / Not | Paid Online | L                  | og in     | to Equest            | rian              |  |  |  |
| Horse                                                                    | Dusty                      | [s                | 036260      | Entries using your |           |                      |                   |  |  |  |
| Owner                                                                    | Schneider, Jennifer George | s [2              | 61370       | User Name and      |           |                      |                   |  |  |  |
| Rider                                                                    | Schneider, Georges         | [4                | 943340      | Password.          |           |                      |                   |  |  |  |
| Trainer                                                                  | LikeToWin, Ida             |                   |             |                    |           |                      |                   |  |  |  |
| Coach                                                                    | GoodRider, Ima             | [                 |             | -                  | <b>Q</b>  | oodRider, Ima        |                   |  |  |  |
| Entry (Lool                                                              | kup)                       | 🕲 😫               | Import      | Entries            | Filter by | Ready or Import      | Paid Online Close |  |  |  |
|                                                                          |                            |                   |             |                    |           | Log                  | in: User Name:    |  |  |  |
|                                                                          |                            |                   |             |                    |           |                      |                   |  |  |  |
| HOME                                                                     | SHOW CALENDAR              | CONTACT US        | FAQ         | HELP               | BLO       | RED ROCK HOUNDS      |                   |  |  |  |
|                                                                          | Returning I                | Members           |             | /                  | w Memt    | pers                 | E                 |  |  |  |
| Password<br>Login Freat Present Username and Password are case sensitive |                            |                   |             |                    |           |                      |                   |  |  |  |
| Fox Village Dre                                                          | . 💽 AOL 9.1 - Con          | 😻 EquestrianEn    | tr 📔 👔 FV   | Manager (          | i 🛛 🖬 Fo  | x Village Dre 🙀 Part | I Show an 🙀 Par   |  |  |  |

Step 4:

|                                  | EE Tracking # 5413 Sub                                                     | nitted / Not Paid Online    | E                                          | View entries and |                  |                        |                                             |  |  |
|----------------------------------|----------------------------------------------------------------------------|-----------------------------|--------------------------------------------|------------------|------------------|------------------------|---------------------------------------------|--|--|
| lorse                            | Dusty                                                                      | 5036260                     | make import                                |                  |                  |                        |                                             |  |  |
| )wner                            | Schneider, Jennifer Georges 261370 selections. See below                   |                             |                                            |                  |                  |                        |                                             |  |  |
| Rider                            | Schneider, Georges                                                         | 4943340                     | for details on import<br>and merging data. |                  |                  |                        |                                             |  |  |
| rainer                           | LikeToWin, Ida                                                             |                             |                                            |                  |                  |                        |                                             |  |  |
| Coach                            | GoodRider, Ima                                                             |                             |                                            |                  | ging             | uata.                  |                                             |  |  |
| Entry (Lo                        | pokup)                                                                     | Import                      | Entries                                    | Filter by TRea   | ady for Import   | Paid Online            | Close                                       |  |  |
| 8 8                              | 🛛 🗸 🧅 🍦 🗍 / 5                                                              | <ul> <li>94.4% •</li> </ul> |                                            | Find             | -                |                        |                                             |  |  |
|                                  |                                                                            |                             |                                            |                  |                  |                        | -                                           |  |  |
| <b>(</b> " <sub>2</sub>          | Adult Amateur''<br>eorges Schneider on                                     | "Dusty"                     |                                            | Created by E     | questrianEntrie  | Test S<br>Show C       | M May 10<br>Show 5.3<br>Grounds<br>/30/2011 |  |  |
| • "/<br>G<br><u>Cla</u><br>12/3  | eorges Schneider on<br>sses<br>30/2011: 103(Q) Training Level              | ·                           |                                            | Created by E     | questrianEntrie  | Test S<br>Show C       | show 5.3<br>Grounds                         |  |  |
| • "/<br>G<br><u>Cla</u><br>12/3  | eorges Schneider on                                                        | ·                           |                                            | Created by E     | questrianEntries | Test S<br>Show C       | show 5.3<br>Grounds                         |  |  |
| <b>?</b> G<br><u>Cla</u><br>12/3 | eorges Schneider on<br>sses<br>30/2011: 103(Q) Training Level<br>mberships | Test 3                      | wner C                                     | Created by E     |                  | Test S<br>Show C<br>12 | show 5.3<br>Grounds                         |  |  |

#### Viewing Entries Online

#### Map of the fields:

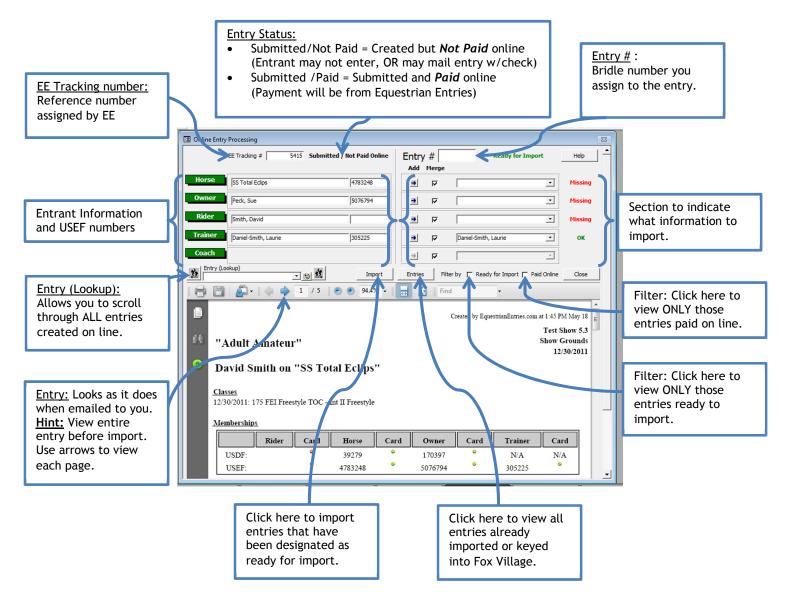

Entry import instructions continue below.

#### Preparing Entry for Import & Designating what to Merge

After viewing the entry, you may decide that you do NOT want to merge some of the data. Example: Entry is missing some of the trainers address or card information that you know you have in your HR data base already. In such case DO NOT check the merge box. Using Merge will OVER WRITE what you currently have as good data in your HR file.

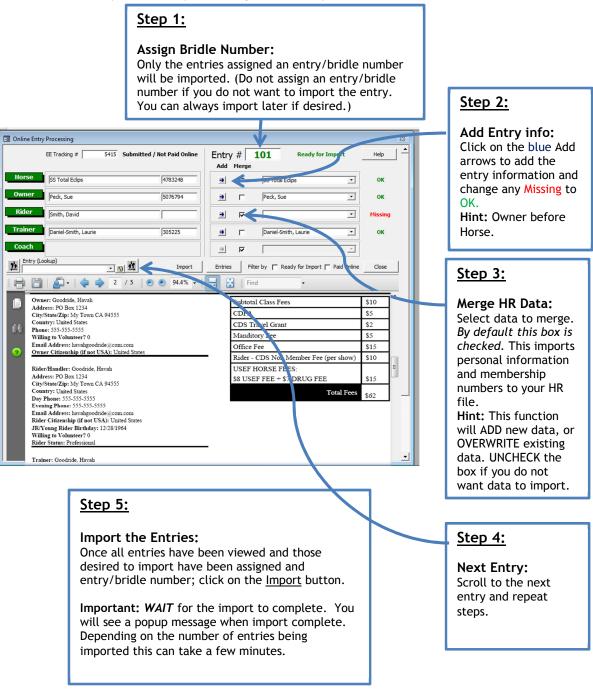

Continue below for instructions on how to view and check your entries.

## **Import Hints**

#### Import Error Message:

In Step 2 of preparing the data for import - If you get an error message when Adding a person or horse, use the dropdown box to find and select the person/horse from your HR file.

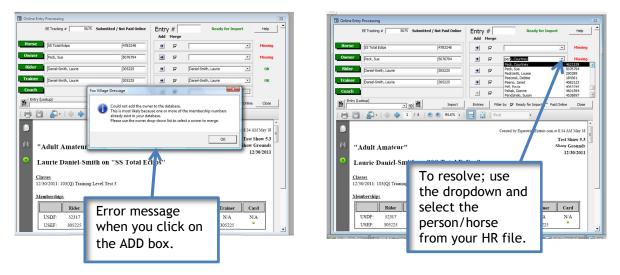

# Successful Import Message: Click OK to return to Fox Village.

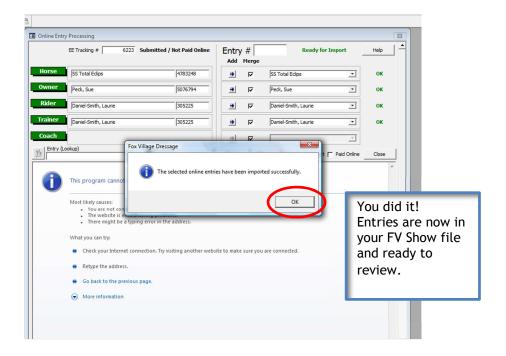

Continue below for instructions on how to view and check your entries.

#### **Review Imported Entries**

It is important to review the entries imported and compare to the actual entry. Adjust fees and payment in Fox Village as needed to MATCH the actual entry.

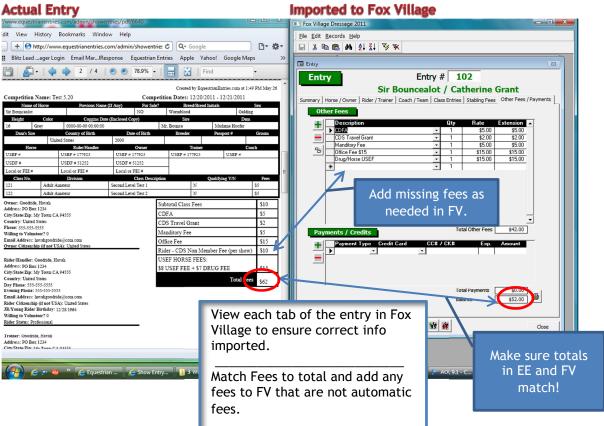

#### Payment:

If entry paid online, payment type will be PayPal.

If created but NOT paid for, payment type will be blank.

#### **Actual Entry**

| Competition Name: Text 5.20       Competition Date:: 12/20/2011         Size Sourcedion       Non-one Source (day)       Size Sourcedion         10       Coing Object-Source (day)       Size Sourcedion         10       Coing Object-Source (day)       Size Sourcedion         10       Coing Object-Source (day)       Size Sourcedion         10       Coing Object-Source (day)       Size Sourcedion         10       Coing Object-Source (day)       Size Sourcedion         10       Coing Object-Source (day)       Size Sourcedion         10       Coing Object-Source (day)       Size Sourcedion         10       Coing Object-Source (day)       Size Sourcedion         10       Coing Object-Source (day)       Size Sourcedion         11       Size Sourcedion       Coing Object-Source (day)       Size Sourcedion         12       Addb Assence       Secol Litered Tex2       Size         123       Addb Assence       Secol Litered Tex2       Size Sourcedion         124       Addb Assence       Size Sourcedion       Size Sourcedion         125       Coing Acting Ubject-Source (day)       Size Sourcedion       Size Sourcedion         125       Addb Assence       Size Sourcedion       Size Sourcedion         126       <                                                                                                    |                       |                                 |                     | Submitted through Equest | rianEntries.com at 11:45 AM | May 26      | Entry   |                               |                          |                   |                 | 83      |
|----------------------------------------------------------------------------------------------------|-----------------------|---------------------------------|---------------------|--------------------------|-----------------------------|-------------|---------|-------------------------------|--------------------------|-------------------|-----------------|---------|
| Name of Hone       Process Name of Labor       Set Name of Hone       Set Name of Hone         Bit Brocketer       [30]       Washedded       Gedag         Bit Brocketer       [30]       Washedded       Gedag         Bit Brocketer       [30]       Washedded       Gedag         Bit Brocketer       [30]       Washedded       Dame         Bit Brocket       Dame of Brock       Brocket       Brocket         User # voor 000.000       Mathem Hone       Dame       Grown       Grown         User # voor 000.000       Mathem Hone       Dame       Grown       Grown                                                                                                    |                       |                                 |                     |                          |                             | Entry # 104 |         |                               |                          |                   |                 |         |
| Ited       Color       Copy (DMM-ORD 000-00)       Size       Mature Mature                                                                                                    |                       | se Previous Name                |                     |                          |                             |             |         |                               | . ,                      |                   | Contral         |         |
| 13       Grey       (000-00-00 000 00)       Mt Borace       Mt Adama Hoto'r         Dawl State       O bas of Einith       Beeder       Parapot J       Green         User Base       000       Total O       Green       Cases Entries       Stabiling Fees       Output Pees       Parapot J         USE #       USE # # 00052       USE # # 00023       USE # # 00023       USE # 00023       USE # 00023       USE # 00023       USE # 00023       USE # 00023 <td></td> <td>eler Censins Date</td> <td></td> <td></td> <td></td> <td></td> <td></td> <td></td> <td></td> <td></td> <td></td> <td></td>                                                                                                    |                       | eler Censins Date               |                     |                          |                             |             |         |                               |                          |                   |                 |         |
| Dard'Sine       County of Birth       Date of Bank       Brender       Parsport J       Grown         I       Uined Stores       2000       Interest       County       County                                                                                                    |                       |                                 | e (Ediciosed Copy)  |                          |                             |             | Summary | Horse / Owner Rider / Trainer | Coach / Team Class Entri | ies Stabling Fees | Other Fees / Pa | syments |
| How       Model State       Oracid       Oracid       Cock         USEF #       USEF # 402125       USEF # 302223       USEF # 302223       USEF # 30223       USEF # 30223       USEF # 30233       USEF # 302                                                                                                    |                       | Country of Birth                | Date of Birth       | Breeder                  | Passport # Gro              | 0000        | Ot      | her Fees                      |                          |                   |                 |         |
| USEF #         USEF # 40023         USEF # 30023         USEF # 30023 <thusef #="" 30023<="" th="">         USEF # 30023</thusef>                                                                                                    |                       |                                 |                     |                          |                             |             |         | Description                   | Qty                      | Rate              | Extension       | r       |
| Disp #       USD #       USD #       USD #       USD #       USD #       1       \$2.00       \$2.00         Loci or ET#       USD #       USD #       USD #       USD #       1       \$2.00       \$2.00         Loci or ET#       USD #       USD #       USD #       USD #       1       \$2.00       \$2.00         Loci or ET#       USD #       CD \$       C1346       USD #       1       \$15.00       \$15.00         USD #       Addr Ammer       Secoal Level Text 2       N       \$15       1       \$15.00       \$15.00         Omarc Chitecally (first USA)       Cost AddS Creak Circle       CDFA       \$55       1       \$15.00       \$15.00       \$15.00         Willing to Valuatier? 0       Email Address: Monthysiged con       One of Chitecally (first USA)? Usind States       Subtrain UCs Fees       \$15         Partici State Zink (first Usak States)       One of Chitecally (first USA)? Usind States       Subtrain UCs Fees       \$15         Rider Hindler: Dials/Statin Linute       Address State       Subset FEES:       \$15       \$15         State State State       Dials/Adtress Linute       Subset FEES:       \$15       \$10       \$10       \$10         State State State       Davand fif aet USA)? Usind States                                                                                                    |                       |                                 |                     |                          |                             |             |         |                               | <u>·</u> 1               |                   |                 |         |
| Local or FEI #       CDS # c1346       CDS # c1346         Local or FEI #       CDS # c1346       CDS # c1346         Cast No       Onicion       Cast Description       Period         122       Nath Amster       Second Level Terl #       Sto         Domer: Datal-Statuk       Second Level Terl #       Sto         Office Fee \$15       1       \$15.00         Over: Datal-Statuk       Sto       Sto         Over: Datal-Statuk       Sto       Sto         Over: Datal-Statuk       Sto       Sto         Office Fee \$15       1       \$15.00         Over: Datal-Statuk       Sto       Sto         Office Fee \$15       1       \$15.00         Over: Datal-Statuk       Sto       Sto         Office Fee \$15       1       \$15.00         Detail Adtere: Microband-Wildel Cone       Office Fee \$55         Office Fee \$15       0       Sto         Office Fee \$15       0       Sto         Office Fee \$15       0       Sto         Office Fee \$15       0       Sto         Office Fee \$15       0       Sto         Office Fee \$15       0       Sto         Office Fee \$15       0 <t< td=""><td></td><td></td><td></td><td>USEF # 505225</td><td>0327 #</td><td>_</td><td></td><td></td><td>• 1</td><td></td><td></td><td></td></t<>                                                                                                    |                       |                                 |                     | USEF # 505225            | 0327 #                      | _           |         |                               | • 1                      |                   |                 |         |
| Cass No.       Durision       Cuss Description       Qualifying YN       Fers         122       Aduk Ammer       Second Level Terl 2       N       35         Owner, Durack Sonth, Lunis       Subotal Class Fees       \$55         Office Fee       \$52         Willing to Valuatier 7       East Address: Monthreligiol Come         Owner, Outschwall       Cuss Fees       \$55         Office Fee       \$15         Office Fee       \$15         Other Chines Market 7       Manditory Fee         Duract Chines Market 7       Subset (Jacob Xel)(and Come         Namer Chines Market 7       Manditory Fee         Office Fee       \$15         Other Chines Market 7       Subset (Jacob Xel)(and Come         Namer Chines Market 7       Manditory Fee         Office Fee       \$15         Office Fee       \$15         Viewer Kines Market 7       Subset FEE + \$7 DRUG FEE       \$15         Dread Address (Jacob Xel)(and Come       Subset FEE + \$7 DRUG FEE       \$15         Dread Adress (Jacob Xel)(and States       Versite First First 343 Cold Cred Come       CCH / CK#       Exp p         No Frees (Jacob Xel) (Jacob Xel) (Jacob Xel)       Subset Jacob Xel)       Subset Jacob Xel)       Yel Credits       Total Other F                                                                                                    |                       |                                 |                     |                          |                             |             | 8       |                               | • 1                      |                   |                 |         |
| Lize       Land Address       John Lands       John Lands       John Lands         Address: 542 Gold Creat. Circle       Subotal Class Fees       55         Grig State 72: Diversel Bar CA 9405       CDFA       55         Consert Devis Address       CDFA       55         Devis 10 467/3200       CDFA       55         Onifice Fee       515       Office Fee       515         Oracle Classifie (f and USA): Using States       USEF HORES FEES:       515       States Hore 70, 2000         Rider Haadler: Disaid-State       Su USEF FEE + \$7 DRUG FEE       \$15       Payments / Credits       Total Other Fees       \$47.00         Visinstret 70: Disaid-State       Su USEF FEE + \$7 DRUG FEE       \$15       Payment Type       Gredit Card       CCH / CK#       Esp.       \$47.00         Dry Texes: 104-773-200       Total Payments       \$47.00       ¥       ✓       Total Payments       \$47.00         Rider (Handler Payment 7)       Esp.       \$30.00       ¥       ✓       Gredits       Total Payments       \$47.00         Rider (Handler Payment 7)       Esp.       S0.00       ¥       ✓       Gredits       Total Payments       \$47.00         Rider (Handler Payment 7)       Esp.       S0.00       ¥       ✓ <td< td=""><td></td><td></td><td></td><td>iption</td><td>Qualifying Y/N</td><td>lees</td><td></td><td></td><td>I</td><td>\$15.00</td><td>\$15.00</td><td></td></td<>                                                                                                    |                       |                                 |                     | iption                   | Qualifying Y/N              | lees        |         |                               | I                        | \$15.00           | \$15.00         |         |
| After:: 543 Gold Creat     2000001 Crists Frees     3-3       CirrStart 2D: Lossed States     CDE A     5-5       CirrStart 2D: Lossed States     CDE A     5-5       Description 2D: Lossed States     CDE A     5-5       Office Fee     5-5     Control (Intel States)     Intel States)       Neter: Mondarce (Intel Address: Intel States)     Mandatory Fee     5-5       Office Fee     51-5     Intel States)     Intel States       Neter: Mandatory Intel States     USEF HORSE FEES:     States     Intel States       States: Add Creat Circle     Circle Circle     States     Intel Adverse: Intel States       Dry Flaxes: 104-073-2000     Exerct States Adverse: Intel States     Total Personal     States       Dry Flaxes: 104-073-2000     Exerct States Adverse: Intel States     States     States       Rider Clanabardigitation     Total Personal     States     States       North Table States     Doi: Pee     States     States       Dry Flaxes: 104-073-2000     Exerct States     States     States       Rider Clanabardigitation     Exerct States     States     States       Total Payments     States     States     States       Rider Clanabardigitation     Exerct States     States     States       Rider Clanabardigitation     Exe                                                                                                    | 122 /                 | idult Amateur                   | Second Level Test 2 | N                        | \$5                         |             |         | *                             | • 1                      | 1 1               |                 |         |
| Adfress 542 Gold Cred: Curicle       CDFA       \$5         Ciry:State 72: Diversity Diversity Divers                                                                                                    |                       |                                 |                     | Subtotal Class Fees      | s                           | 5           |         |                               |                          |                   |                 |         |
| Cestary: Classification     Construction       Pase: 304-073200     Mandatory: Fee       Stars: Address: Mondared@lasters     S2       Mandatory: Fee     S5       Office Fee     S15       USEF HORSE FEES:     S15       Studenter 10     Control Fee       Dy Flees: 304-073200     Susser       Dy Flees: 304-073200     Total Other Fees       Dy Flees: 304-073200     Susser       Dy Flees: 304-073200     Stars       Dy Flees: 304-073200     Total Other Fees       Bail Address: Mondared@laster     S47.00       Willing to Vanisher? 0     S0.00       Endit Address: Mandatory     S0.00                                                                                                    |                       |                                 |                     | CDFA                     |                             |             |         |                               |                          |                   |                 |         |
| Piese: 10-07-3280       Manditory Fee       \$5         Owner Chitreship (If ast Usad States)       Office Fee       \$15         Niefer Handler: Disid-Statish, Laurie       Address: 44:00-0000 (Stateship) (If ast Usad States)       Total Other Fees       \$42:00         Rider Statish Zip: Discovery Bry CA 94:05       Subset FEE :       \$15       States ::       Total Other Fees       \$42:00         Dy Floar: 510-677:3260       Evanish Statish Zip: Discovery Bry CA 94:05       Total Pees :       \$47:00       \$47:00       \$47:00         Evanish Statish Zip: Discovery Bry CA 94:05       Total Pees :       \$47:00       \$47:00       \$47:00       \$47:00         Rider Statish Zip: Discovery Bry CA 94:05       Total Pees :       \$47:00       \$47:00       \$47:00       \$47:00         Rider Statish Zip: Discovery Bry CA 94:05       Evanish Zip: Discovery Bry CA 94:05       Total Pees :       \$47:00       \$47:00       \$47:00       \$47:00       \$47:00       \$47:00       \$47:00       \$47:00       \$47:00       \$47:00       \$47:00       \$47:00       \$47:00       \$47:00       \$47:00       \$47:00       \$47:00       \$47:00       \$47:00       \$47:00       \$47:00       \$47:00       \$47:00       \$47:00       \$47:00       \$47:00       \$47:00       \$47:00       \$47:00       \$47:00       \$47:00                                                                                                    |                       |                                 |                     |                          |                             |             |         |                               |                          |                   |                 |         |
| Email Address: Michainse@allocate     Office Fee     \$15       Office Fee     \$15       USEF HORSE FEES:     \$15       St USEF FEE + \$7 DRUG FEE     \$15       Dy These \$16473-300     Payments / Credits       Email Address: \$447.000     \$47.000       Dy These \$16473-300     Total Payments       Email Address: \$417.000     \$47.000       Rider States: Addit Anamer     Total Payments                                                                                                    |                       |                                 |                     |                          |                             |             |         |                               |                          |                   |                 |         |
| Onser Cintensing (f set USA): Usind States     USEF HORSE FEES:       Rider:Bradier: Dataid-States     USEF HORSE FEES:       S8 USEF FEE + \$7 DRUG FEE     \$15       Yerses: 542 Gold Creek Circle     S8 USEF FEE + \$7 DRUG FEE       S9 These: 516/73-2300     Example Fees: 516/73-2300       Evalual Adtern: Indue Hondorweijkel Cond     S47.00       Rider: Cintensing (f set USA): Usind States     Yerses: 516/73-2300       Evalual Adtern: Indue Hondorweijkel Cond     S47.00       Rider: Cintensing (f set USA): Usind States     Yerses: 516/73-2300       Evalual Adtern: Indue Hondorweijkel Cond     S47.00       Rider: Cintensing (f set USA): Usind States     Yerses: 516/73-2300       Evalual Adtern: Indue Hondorweijkel Cond     S47.00       Rider: State: Addit: Annown     S47.00       Willing to Voluster? 0     Balance       State: Addit: Annown     State: Addit: Annown                                                                                                    |                       |                                 |                     |                          | -                           |             |         |                               |                          |                   | -               |         |
| Rider Handler: Datail-Statist. Laute<br>Address: 444 Gid Creak Citel<br>Circlestatist. 2000 Creak Citel<br>Circlestatist. 2000 Creak Citel                                                                                        | Owner Citizenship (if |                                 |                     |                          |                             |             |         | J                             |                          | Total Other Fees  | \$42.00         |         |
| Address: 5442 Gold Crede Card<br>City/State Zip: Discovery Sig C A4505<br>City/State Zip: Discovery Sig C A4505<br>City/State Zip: Discovery Sig C A4505<br>City/State Zip: Discovery Sig C A4505<br>City/State Zip: Discovery Sig C A4505<br>City/State Zip: Discovery Sig C A4505<br>City/State Zip: Discovery Sig C A4505<br>City/State Zip: Discovery Sig C A4505<br>Discovery Zip/Sig C A4505<br>Discovery Zip/Sig C A4505<br>Di                                                                  |                       |                                 |                     |                          |                             | 15          | Pay     | ments / Credits               |                          |                   | 012100          |         |
| City State Zip: Discovery Bay CA 94965<br>Creatry: Cland State:<br>Day These: 510-773-2600<br>Exvent per State: 510-773-2600<br>Exvent per State: 510-770<br>Exvent per State: 510-770<br>Exvent per State: 510-7700<br>Exvent per State: |                       | Auto Hander, Deute-Galas, Least |                     |                          |                             |             | - + I   |                               |                          | Ехр.              |                 | r I     |
| Costry: Clank State:<br>Day Place: 510473-2300<br>Evening Place: 510473-2300<br>Evening Place: 510473-2300<br>Exempl State: State: St                                                                                                    | City/State/Zip: Disco | ery Bay CA 94505                |                     |                          | Tota Fees S                 | 47          |         |                               |                          |                   | \$47.00         |         |
| Evening Passes: 10-572-3200       Famil Address: Monitorhamiliation       Rider: Chimanability of set USA): Chande States       Rider: Chimanability of set USA): Chande States       Rider: Chimanability of set USA): Chande States       Balance       States: Adult Accounter       Balance       States: Adult Accounter       Lister: Glocking)                                                                                                    |                       |                                 |                     |                          |                             |             |         | <u>*</u>                      | <u> </u>                 | 1 4               |                 |         |
| Rider Chitrabalig (Faet CSA): Charde States     Total Payments     \$47.00       Balance     \$30.00     \$30.00                                                                                                    |                       |                                 |                     |                          |                             |             |         |                               |                          |                   |                 |         |
| 1RV/sage River Startstr.: 1202 H944     Hotel rayments     347.00       Willing to Volumer? 0     Balance     \$0.00       River Starts: Adm Assaure     Image: Control of the startstreament of the startstreament of the starts                                                                                                    |                       |                                 |                     |                          |                             |             |         | ]                             |                          |                   | -               |         |
| Willing to Voluster? 0 Balance \$0.00 Berne \$0.00 Berne                                          |                       |                                 |                     |                          |                             |             |         |                               |                          | Total Payments    |                 | 21      |
|                                                                                                    | Willing to Volunteer? | 0                               |                     |                          |                             |             |         |                               |                          | Balance           | \$0.00          | 2       |
| Traise: Daniel-Sanit, Laure                                                                                                    | Rider Status: Adult A | mateur                          |                     |                          |                             |             |         |                               |                          |                   |                 |         |
|                                                                                                    | Trainer: Daniel-Smith | Laurie                          |                     |                          |                             |             | Entry   | r (Lookup)                    | ( to ) 🖄 🙀 🙀             |                   |                 | Close   |
|                                                                                                    |                       |                                 |                     |                          |                             |             |         |                               |                          |                   |                 |         |

**Imported to Fox Village** 

Congratulations! You have imported all your entries. What are you going to do with all the time you saved?